Valvola di intercettazione pneumatica Tipo 3335/AT e Tipo 3335/3278

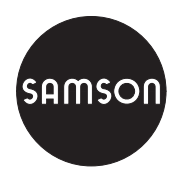

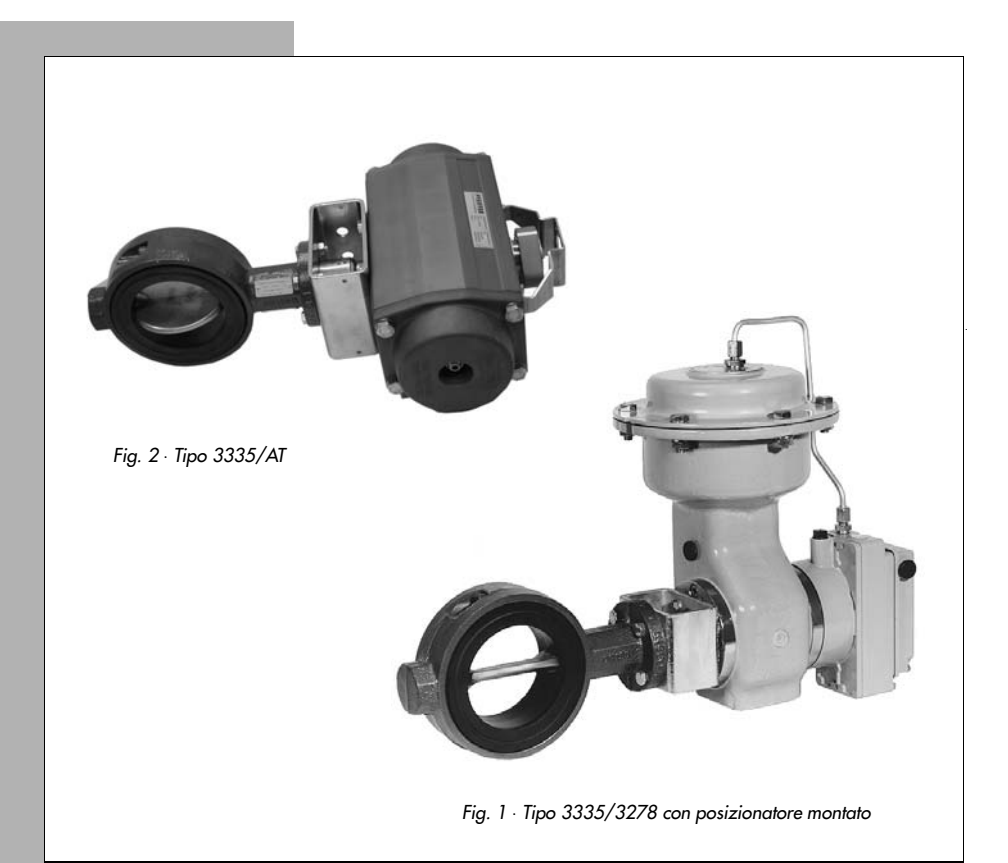

# Istruzioni operative e di montaggio

# **EB 8220 it**

Edizione novembre 2000

### Contenuto

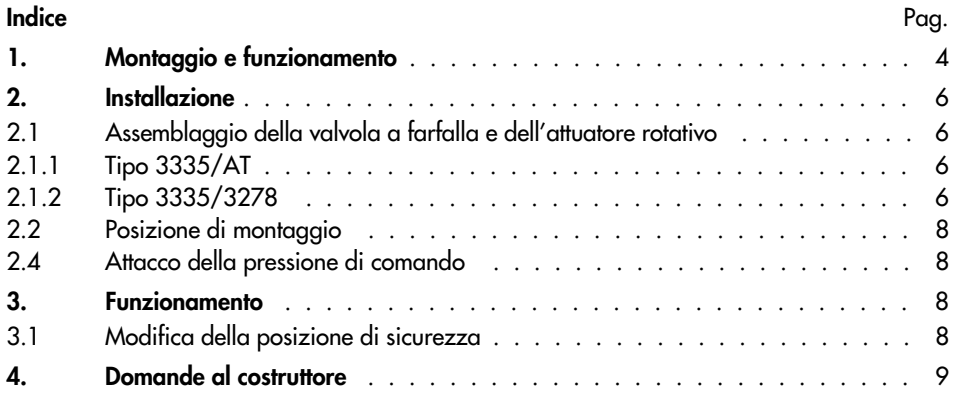

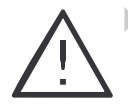

La valvola di intercettazione deve essere montata e messa in funzione solo da personale specializzato, che sia pratico della messa in opera e del funziona mento di questo prodotto.

Secondo questo manuale d'istruzione per personale specializzato s'intendono le persone che in base alla loro istruzione tecnica, alle loro conoscenze ed esperienze, così come per la loro conoscenza delle norme in vigore, possono giudicare e riconoscere i lavori ad essi affidati e i possibili pericoli.

Bisogna impedire con opportuni provvedimenti che la valvola venga danneg giata dal fluido, dalla pressione e da elementi mobili. Perciò bisogna assicurarsi che la valvola venga utilizzata solo in caso di pres sione d'esercizio e temperature che non superino i criteri di calcolo fissati.

 $\triangleright$  Sono premesse indispensabili il trasporto accurato e lo stoccaggio adatto dell'apparecchio.

# 1. Montaggio e funzionamento

La valvola di intercettazione pneumatica, è costituita dalla valvola a farfalla Tipo 3335 e dall'attuatore rotativo pneumatico Tipo Pfeiffer AT o Tipo 3278.

La valvola a farfalla è adatta soprattutto per l'esercizio di apertura/chiusura nella tecnica dei processi industriali e nel montaggio deali impianti.

Può essere utilizzata anche per applicazioni di regolazioni continue nel campo di rota zione da 25° a 60°.

Quando il fluido scorre attraverso la valvola a farfalla, la pressione del segnale, che agisce sull'attuatore rotativo, determina la posizione (anaolo di apertura) del disco della valvola a farfalla (4) e quindi la portata tra le superfici libere del disco e del corpo valvola (1).

La forza viene trasmessa dall'attuatore alla valvola a farfalla sull'albero del disco tramite un adattatore (9) quadrato o con linguet ta.

### Posizione di sicurezza:

La posizione di sicurezza della valvola, quando manca l'aria di alimentazione (pressione di comando), per il Tipo 3335/AT, (a semplice effetto, Tipo SRP), viene determinata dalla versione utilizzata, mentre per il Tipo 3335/3278, viene deter minata da come viene posizionato l'attuato re rotativo durante il montaggio.

"Valvola a farfalla senza aria CHIUSA"

Le molle dell'attuatore chiudono la valvola a farfalla quando la pressione del segnale si riduce o quando manca l'energia ausiliaria. Con pressione di comando in aumento, la valvola a farfalla viene aperta e agisce in contrapposizione alla forza delle molle dell'attuatore

"Valvola a farfalla senza aria APERTA"

Le molle dell'attuatore aprono la valvola a farfalla quando la pressione del segnale si riduce o quando manca l'energia ausiliaria. Con pressione di comando in aumento, la valvola a farfalla viene chiusa e aaisce in contrapposizione alla forza delle molle dell'attuatore.

L'attuatore rotativo a doppio effetto Tipo DAP viene montato senza molle. In caso di mancanza di energia ausiliaria, non si raggiunge una posizione finale definita.

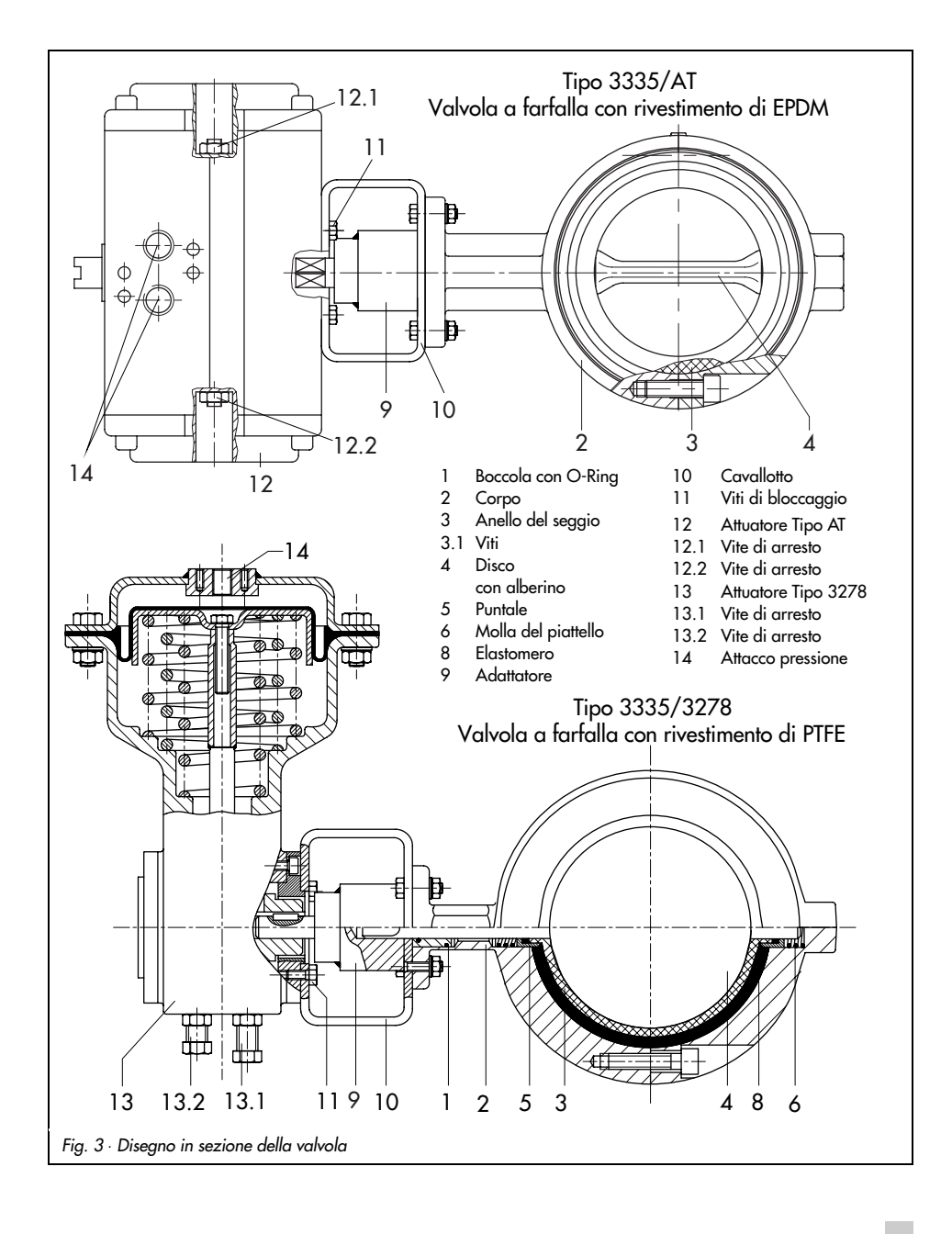

### 2. Installazione

### 2.1 Assemblaggio della valvola a farfalla e dell'attuatore rotativo

## 2.1.1 Tipo 3335/AT

#### **Versione SRP**

Se la valvola a farfalla e l'attuatore non vengono assemblati dal costruttore, procedere per il montaggio dell'attuatore come segue:

#### Importante!

Nella versione standard dell'attuatore (SRP = a semplice effetto con ritorno a molla), il ritorno della molla è fatto così che la valvo la a farfalla venga chiusa in senso orario senza pressione del seanale.

Se si desidera un'altra direzione di rotazio ne o un altro attuatore a doppio effetto  $(DAP = a$  doppio effetto senza ritorno a mollal, è necessario dare l'informazione prima di fare l'ordine

l'attuatore rotativo può essere montato sulla valvola a farfalla, tramite il quadrato in 4 posizioni differenti, con rotazioni di 90° secondo le esigenze di montaggio verticale oppure orizzontale rispetto alla valvola.

### Valvola a farfalla senza aria CHIUSA

- 1. Posizionare il disco della valvola a farfalla (4) in posizione di chiusura (angolo di rotazione 0°).
- 2. Spostare l'attuatore sopra l'adattatore a testa quadrata (9) dell'albero del disco della valvola a farfalla e fissarlo con 4 viti (11) sul cavallotto di montaggio  $(10)$ .
- 3. Applicare una pressione di comando all'attacco della pressione che corrisponda alla forza delle molle nell'attua tore (vedere targhetta).
- 4. Regolare la vite di arresto (12.1) affinché il disco della farfalla non superi l'angolo di rotazione di 90°.
- 5. Bloccare la vite di arresto con il suo controdado.

### Valvola a farfalla senza aria APERTA

- 1. Posizionare il disco (4) della valvola a farfalla in posizione di apertura (angolo di rotazione 90°).
- 2. Spostare l'attuatore sopra l'adattatore a testa augdrata (9) dell'albero del disco della valvola a farfalla e fissarlo con 4 viti (11) sul cavallotto di montaggio  $(10)$ .
- 3. Applicare una pressione di comando all'attacco della pressione (12) che corrisponda alla forza delle molle nell'attuatore (vedere targhetta).
- 5. Regolare la vite di arresto (12.2) in modo che la valvola a farfalla sia completamente chiusa.
- 6. Bloccare la vite di arresto con il suo controdado.

### 2.1.2 Tipo 3335/3278

Se la valvola a farfalla e l'attuatore non vengono assemblati dal costruttore, procedere per il montaggio dell'attuatore come seque: per posizione di sicurezza "valvola senza aria CHIUSA" fissare la valvola alla flangia 2 dell'attuatore; per posizione di sicurezza "valvola senza aria APFRTA" fissare la valvola alla flanaia 1 dell'attuatore.

I numeri 1 o 2 sono stampati sul lato corrispondente del corpo attuatore.

L'attuatore rotativo può essere assemblato sulla valvola a farfalla tramite l'albero con terminale a avadrato con rotazioni di 90° secondo le esigenze di montaggio verticale oppure orizzontale.

#### Valvola a farfalla senza aria CHIUSA

- 1. Svitare le due viti di arresto (13.1 e 13.2) dell'attuatore rotativo, poi avvita re la vite di arresto (13.2), finché le scanalature dell'albero dell'attuatore siano allineate con l'asse dell'attuatore orizzontalmente o verticalmente.
- 2. Mettere il disco della valvola (4) in posizione chiusa (0° angolo di rotazione).
- 3. Posizionare l'attuatore sopra l'adattatore (9) dell'albero del disco della valvola e fissarlo con 4 valvole (11) sul cavallotto di montaggio (10).
- 4. Svitare ancora la vite di arresto (13.2)
- 5. Applicare una pressione di comando all'attacco della pressione, che corrisponda al valore inferiore del campo molla (vedere targhetta).
- 6. Regolare la vite di arresto (13.2), per la posizione di chiusura, finché la valvola a farfalla sia completamente chiusa.
- 7. Aumentare la pressione di comando fino al valore di fondoscala del campo molla.
- 8. Avvitare la vite di arresto (13.1) così che il disco della valvola a farfalla si arresti per un angolo di rotazione di 90°.
- 9. Fissare la posizione delle due viti di arresto tramite il loro controdado

#### Valvola a farfalla senza aria APERTA

- 1. Svitare le due viti di arresto (13.1 e 13.2) dell'attuatore rotativo, poi avvita re la vite di arresto (13.1), finché le scanalature dell'albero dell'attuatore siano allineate con l'asse dell'attuatore orizzontalmente o verticalmente
- 2. Mettere il disco della valvola a farfalla (4) in posizione di apertura (90° angolo di rotazione).
- 3 Posizionare l'attuatore sopra l'adattatore (9) dell'albero del disco della valvola e fissarlo con 4 viti (11) sul cavallotto di montaggio (10).
- 4. Svitare ancora la vite di arresto (13.1).
- 5. Applicare una pressione di comando all'attacco della pressione, che corrisponda al valore superiore del campo molla (vedere tarahetta).
- 6. Regolare la vite di arresto (13.1) così che la valvola a farfalla sia completamente chiusa
- 7. Diminuire la pressione di comando fino al valore inferiore del campo molla.
- 8. Avvitare la vite di arresto (13.2) così che il disco della valvola a farfalla si arresti per un angolo di rotazione di 90°.
- 9. Fissare la posizione delle due viti di arresto tramite il loro controdado

## 2.2 Posizione di montaggio

La valvola a farfalla può essere montata nel· la tubazione sia verticalmente che orizzontalmente, ma, per la direzione del flusso, bisogna osservare quanto seque: La valvola a farfalla deve essere montata nella tubazione in modo che, la metà inferiore del disco apra in direzione del flusso. Questo aiuta a prevenire l'eventuale accumulo di impurità, che durante l'apertura potrebbero essere un ostacolo

#### **Attenzione!**

Durante il montaggio della valvola tra la flangia e la tubazione, non bisogna impiegare altre tenute; l'anello del seggio (3) del la valvola a farfalla serve anche per la tenuta della flangia.

Fare attenzione che il disco non deve in nessun caso stare fuori dal corpo della valvola. Prima portare il disco della valvola nella posizione di chiusura.

Quando si fissano le viti delle flange, bisoana fare attenzione che esse siano centrate e che vengano avvitate uniformemente, in modo da non dannegaiare il rivestimento. Quando l'installazione della tubazione è stata completata, il disco si deve poter muovere liberamente.

### 2.4 Attacco della pressione di comando

L'attacco della pressione di comando degli attuatori rotativi viene eseguito come foro con filetti interni G1/4.

L'attacco permette, secondo VDE/VDE 3845, anche l'attacco di una valvola solenoide per es. Tipo 3963.

Per il montaggio del posizionatore SAM-SON è a disposizione l'accessorio corrispondente.

### 3. Funzionamento

### 3.1 Modifica della posizione di SICURAZZO

La posizione di sicurezza, nel caso dell'attuatore rotativo Tipo 3278, può essere modificata successivamente da "valvola a farfalla senza aria CHIUSA" a "valvola a farfalla senza aria APERTA" e viceversa. Per far ciò, il lato di installazione dell'attuatore rotativo deve essere modificato dalla flangia del corpo 2 su 1 e viceversa.

Per attuatore AT Tipo SRP i pistoni nell'attua tore devono essere ruotati

#### Importante!

Per altre particolarità, per es. modifiche del campo molla per raggiungere altri momenti torcenti con l'attuatore, vedere il manuale operativo e di montaggio dell'attuatore rota tivo usato

# 4. Domande al costruttore

(in caso di domande fornire le seguenti indicazionil

- $\blacktriangleright$  Numero d'ordine (le indicazioni sulla targhetta)
- Tipo, numero di matricola, diametro nominale e versione della valvola a farfalla
- Pressione e temperatura del fluido
- Portata in  $m^3/h$
- Campo della pressione di comando (campo molle dell'attuatore)
- Schema di montaggio

#### **Dimensioni**

Le indicazioni sulle dimensioni e sui pesi si possono vedere sul foglio tipo T 8220.

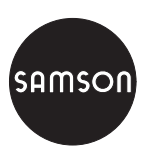

SAMSON S.r.l. Via Figino 109 · 20016 Pero (Mi)<br>Tel. 02 33.91.11.59 · Telefax 02 38.10.30.85 Internet: http://www.samson.it E-mail: samson.srl@samson.it

**EB 8220 it**